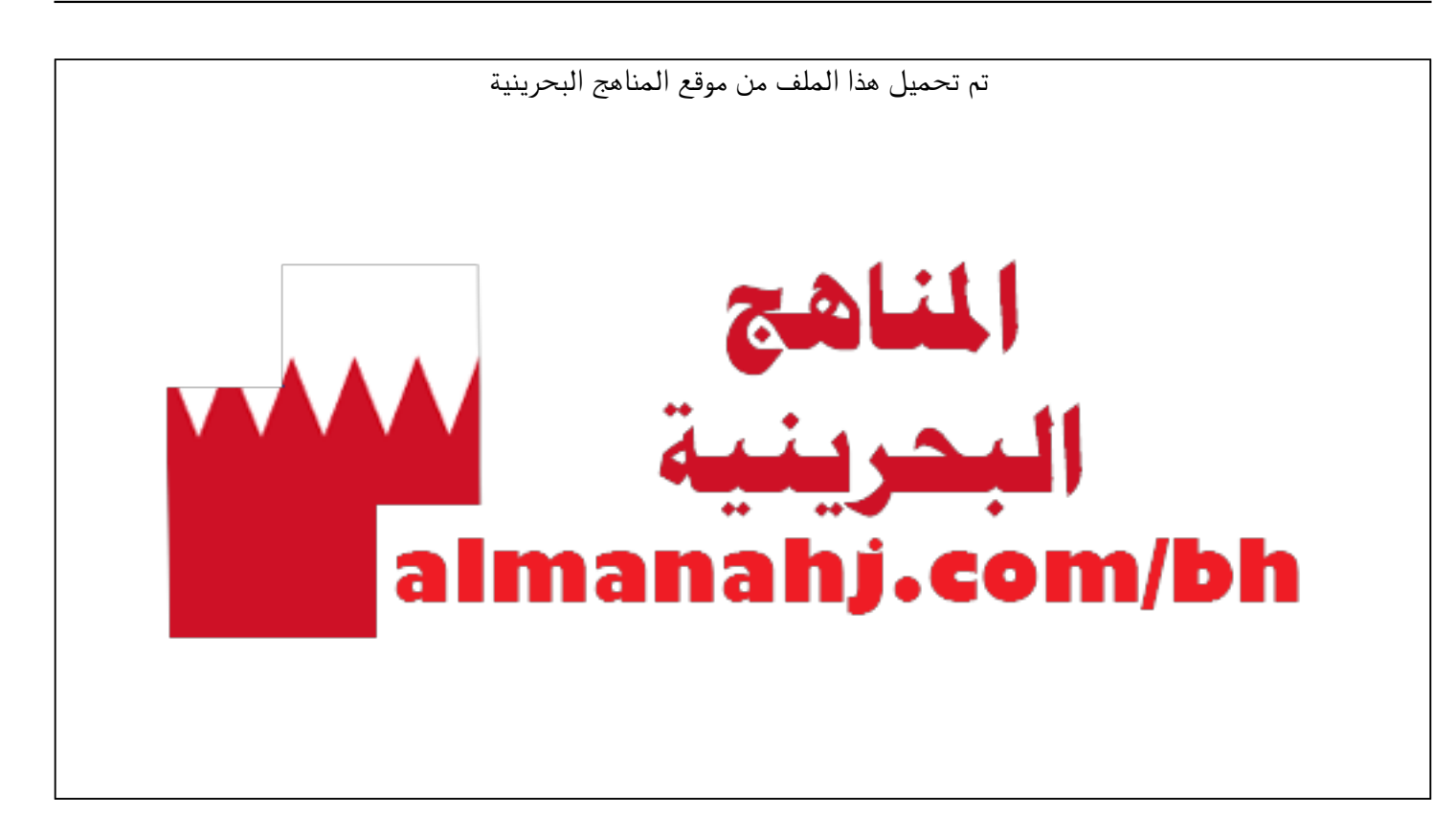

[\\*للحصول على أوراق عمل لجميع الصفوف وجميع المواد اضغط هنا](https://almanahj.com/bh) 

<https://almanahj.com/bh>

[\\* للحصول على أوراق عمل لجميع مواد الصف الأول اضغط هنا](https://almanahj.com/bh/1) 

<https://almanahj.com/bh/1>

[\\* للحصول على جميع أوراق الصف الأول في مادة رياضيات ولجميع الفصول, اضغط هنا](https://almanahj.com/bh/1math) 

<https://almanahj.com/bh/1math>

[\\* للحصول على أوراق عمل لجميع مواد الصف الأول في مادة رياضيات الخاصة بـ الفصل الأول اضغط هنا](https://almanahj.com/bh/1math1) 

<https://almanahj.com/bh/1math1>

[\\* لتحميل كتب جميع المواد في جميع الفصول للـ الصف الأول اضغط هنا](https://almanahj.com/bh/grade1) 

<https://almanahj.com/bh/grade1>

 [\\* لتحميل جميع ملفات المدرس مدرسة اليرموك الإبتدائية للبنين اضغط هنا](https://almanahj.com/bh/pages/search?teacher_name=مدرسة اليرموك الإبتدائية للبنين) 

 [للتحدث إلى بوت على تلغرام: اضغط هنا https//:t.me/almanahjbhbot](https://t.me/omcourse_bot)

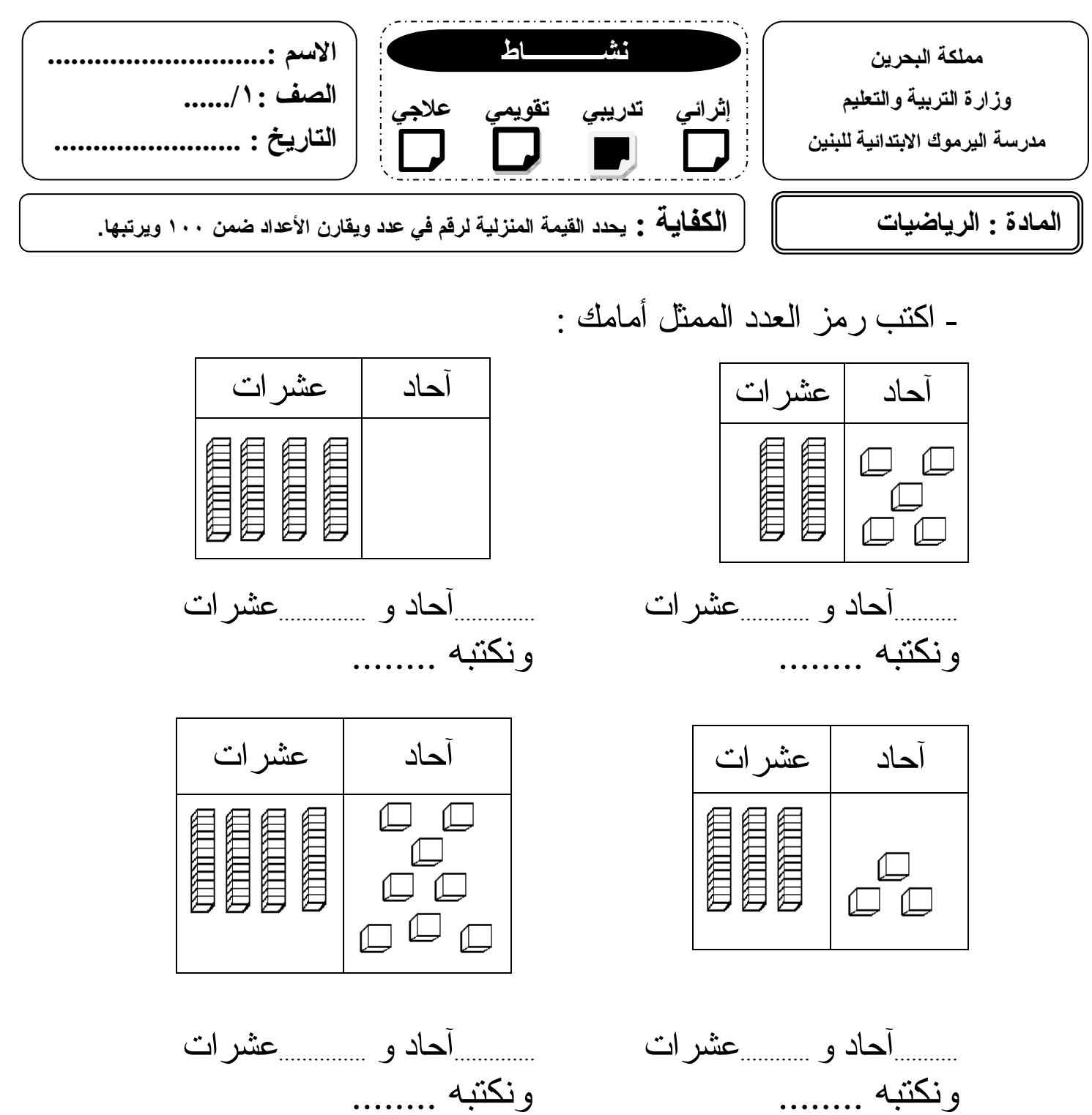

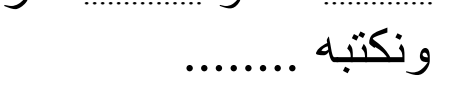

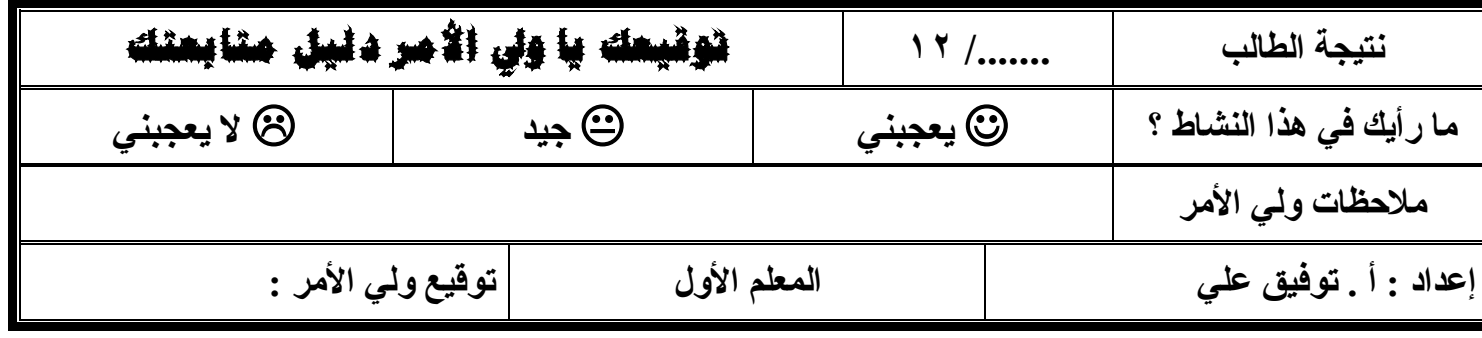